# Package 'mrMLM'

October 13, 2022

Type Package

Title Multi-Locus Random-SNP-Effect Mixed Linear Model Tools for GWAS

Version 5.0.1

Date 2022-3-27

Maintainer Yuan-Ming Zhang <soyzhang@mail.hzau.edu.cn>

Contact Yuan-Ming Zhang <soyzhang@mail.hzau.edu.cn>

#### **Description**

Conduct multi-locus genome-wide association study under the framework of multi-locus random-SNP-effect mixed linear model (mrMLM). First, each marker on the genome is scanned. Bonferroni correction is replaced by a less stringent selection criterion for significant test. Then, all the markers that are potentially associated with the trait are included in a multi-locus genetic model, their effects are estimated by empirical Bayes, and all the nonzero effects were further identified by likelihood ratio test for significant QTL. The program may run on a desktop or laptop computers. If marker genotypes in association mapping population are almost homozygous, these methods in this software are very effective. If there are many heterozygous marker genotypes, the IIIVmrMLM software is recommended. Wen YJ, Zhang H, Ni YL, Huang B, Zhang J, Feng JY, Wang SB, Dunwell JM, Zhang YM, Wu R (2018, [<doi:10.1093/bib/bbw145>](https://doi.org/10.1093/bib/bbw145)), and Li M, Zhang YW, Zhang ZC, Xiang Y, Liu MH, Zhou YH, Zuo JF, Zhang HQ, Chen Y, Zhang YM (2022, [<doi:10.1016/j.molp.2022.02.012>](https://doi.org/10.1016/j.molp.2022.02.012)).

**Depends** R  $(>= 3.5.0)$ , lars

**Imports** Rcpp  $(>= 0.12.14)$ , methods, for each, ncvreg, coin $(>= 0.12.14)$ 1.1-0),sampling,data.table,doParallel,sbl,BEDMatrix

License GPL  $(>= 2)$ 

LinkingTo Rcpp, RcppEigen

NeedsCompilation yes

Repository CRAN

Date/Publication 2022-03-27 08:50:02 UTC

Author Ya-Wen Zhang [aut], Jing-Tian Wang [aut], Pei Li [aut], Yuan-Ming Zhang [aut, cre] (<<https://orcid.org/0000-0003-2317-2190>>)

# <span id="page-1-0"></span>R topics documented:

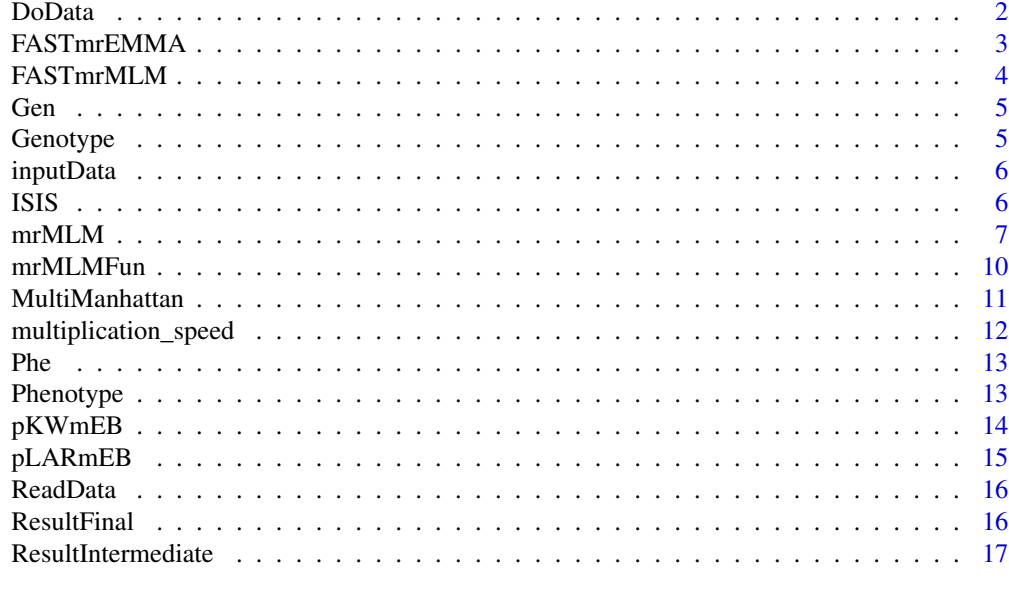

#### **Index** 2008 **[18](#page-17-0)**

DoData *process raw data*

# Description

process raw data for later use

# Usage

DoData(genRaw,Genformat,pheRaw1q,kkRaw,psmatrixRaw,covmatrixRaw,trait, type,PopStrType)

# Arguments

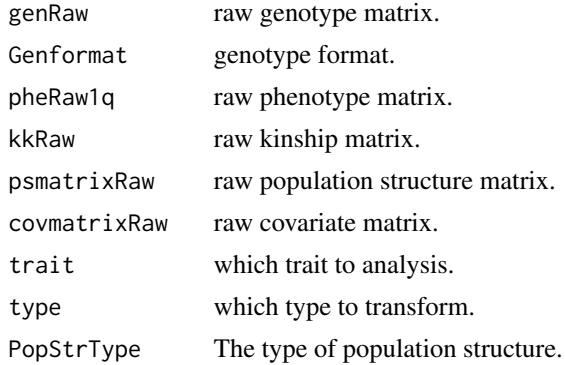

# <span id="page-2-0"></span>FASTmrEMMA 3

#### Author(s)

Zhang Ya-Wen, Wang Jing-Tian, Li Pei, Zhang Yuan-Ming Maintainer: Yuan-Ming Zhang<soyzhang@mail.hzau.edu.cn>

# Examples

```
G1=data(Gen)
P1=data(Phe)
readraw=ReadData(fileGen=Gen,filePhe=Phe,fileKin=NULL,filePS =NULL,
fileCov=NULL,Genformat=1)
result=DoData(readraw$genRaw,Genformat=1,readraw$pheRaw1q,readraw$kkRaw,
readraw$psmatrixRaw,readraw$covmatrixRaw,trait=1,type=2,PopStrType=NULL)
```
FASTmrEMMA *To perform GWAS with FASTmrEMMA method*

#### Description

FAST multi-locus random-SNP-effect EMMA

#### Usage

FASTmrEMMA(gen,phe,outATCG,genRaw,kk,psmatrix,svpal,svmlod,Genformat,Likelihood,CLO)

#### Arguments

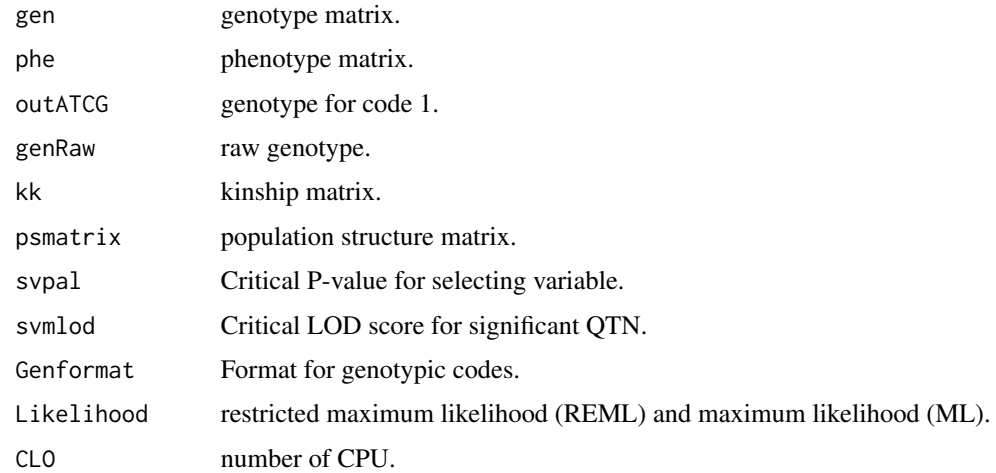

#### Author(s)

Zhang Ya-Wen, Wang Jing-Tian, Li Pei, Zhang Yuan-Ming Maintainer: Yuan-Ming Zhang<soyzhang@mail.hzau.edu.cn>

# Examples

```
G1=data(Gen)
P1=data(Phe)
Readraw=ReadData(fileGen=Gen,filePhe=Phe,fileKin=NULL,filePS =NULL,
Genformat=1)
InputData=inputData(readraw=Readraw,Genformat=1,method="FASTmrEMMA",trait=1)
result=FASTmrEMMA(InputData$doFME$gen,InputData$doFME$phe,
InputData$doFME$outATCG,InputData$doFME$genRaw,
InputData$doFME$kk,InputData$doFME$psmatrix,0.005,
svmlod=3,Genformat=1,Likelihood="REML",CLO=1)
```
FASTmrMLM *To perform GWAS with FASTmrMLM method*

# Description

FAST multi-locus random-SNP-effect Mixed Linear Model

#### Usage

FASTmrMLM(gen,phe,outATCG,genRaw,kk,psmatrix,svpal,svrad,svmlod,Genformat,CLO)

# Arguments

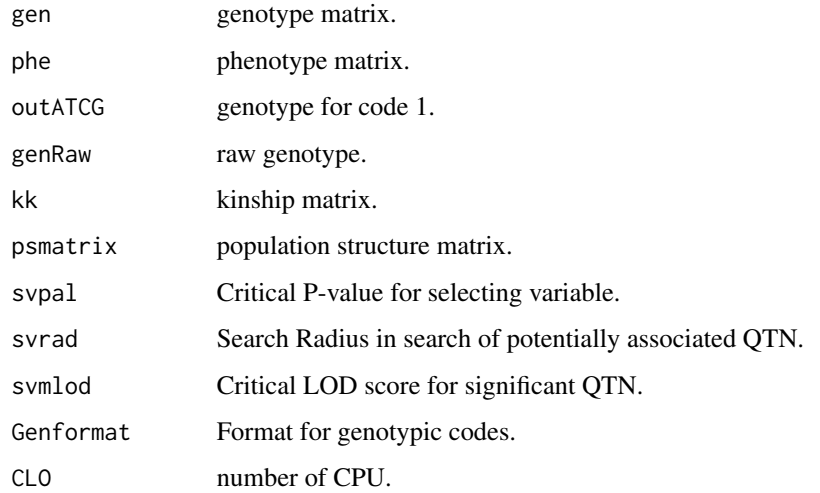

# Author(s)

Zhang Ya-Wen, Wang Jing-Tian, Li Pei, Zhang Yuan-Ming Maintainer: Yuan-Ming Zhang<soyzhang@mail.hzau.edu.cn>

<span id="page-3-0"></span>

#### <span id="page-4-0"></span> $Gen$  5

# Examples

```
G1=data(Gen)
P1=data(Phe)
Readraw=ReadData(fileGen=Gen,filePhe=Phe,fileKin=NULL,filePS =NULL,
Genformat=1)
InputData=inputData(readraw=Readraw,Genformat=1,method="FASTmrMLM",trait=1)
result=FASTmrMLM(InputData$doMR$gen,InputData$doMR$phe,
InputData$doMR$outATCG,InputData$doMR$genRaw,
InputData$doMR$kk,InputData$doMR$psmatrix,0.01,svrad=20,
svmlod=3,Genformat=1,CLO=1)
```
Gen *Genotype data*

# Description

Numeric format of genotype dataset.

# Usage

data(Gen)

#### Details

Dataset input of Genotype for mrMLM function.

#### Author(s)

Maintainer: Yuan-Ming Zhang<soyzhang@mail.hzau.edu.cn>

Genotype *Genotype of real data*

#### Description

Numeric format of genotype dataset.

#### Usage

```
data(Genotype)
```
#### Details

Dataset input of Genotype for mrMLM function.

# Author(s)

Maintainer: Yuan-Ming Zhang<soyzhang@mail.hzau.edu.cn>

<span id="page-5-0"></span>

Input all the dataset which have been transformed

#### Usage

inputData(readraw,Genformat,method,trait,PopStrType)

# Arguments

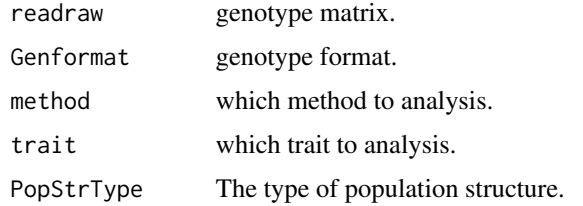

#### Author(s)

Zhang Ya-Wen, Wang Jing-Tian, Li Pei, Zhang Yuan-Ming Maintainer: Yuan-Ming Zhang<soyzhang@mail.hzau.edu.cn>

#### Examples

```
G1=data(Gen)
P1=data(Phe)
Readraw=ReadData(fileGen=Gen,filePhe=Phe,fileKin=NULL,filePS =NULL,
fileCov=NULL,Genformat=1)
result=inputData(readraw=Readraw,Genformat=1,method="mrMLM",trait=1,
PopStrType=NULL)
```
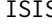

ISIS *To perform GWAS with ISIS EM-BLASSO method*

# Description

Iterative Sure Independence Screening EM-Bayesian LASSO

#### Usage

ISIS(gen,phe,outATCG,genRaw,kk,psmatrix,svpal,svmlod,Genformat,CLO)

#### <span id="page-6-0"></span> $m$ mrMLM  $\sim$  7

#### **Arguments**

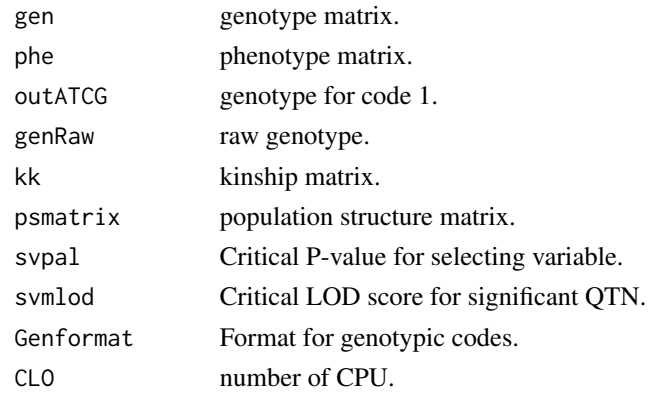

# Author(s)

Zhang Ya-Wen, Li Pei, Zhang Yuan-Ming Maintainer: Yuan-Ming Zhang<soyzhang@mail.hzau.edu.cn>

#### Examples

```
G1=data(Gen)
P1=data(Phe)
Readraw=ReadData(fileGen=Gen,filePhe=Phe,fileKin=NULL,filePS =NULL,
Genformat=1)
InputData=inputData(readraw=Readraw,Genformat=1,method="ISIS EM-BLASSO",
trait=1)
result=ISIS(InputData$doMR$gen,InputData$doMR$phe,InputData$doMR$outATCG,
InputData$doMR$genRaw,InputData$doMR$kk,InputData$doMR$psmatrix,
0.01,svmlod=3,Genformat=1,CLO=1)
```
mrMLM *Multi-Locus Random-SNP-Effect Mixed Linear Model Tools for GWAS*

# **Description**

Conduct multi-locus genome-wide association study under the framework of multi-locus random-SNP-effect mixed linear model (mrMLM). First, each marker on the genome is scanned. Bonferroni correction is replaced by a less stringent selection criterion for significant test. Then, all the markers that are potentially associated with the trait are included in a multi-locus genetic model, their effects are estimated by empirical Bayes, and all the nonzero effects were further identified by likelihood ratio test for true QTL. The program may run on a desktop or laptop computers. If marker genotypes in association mapping population are almost homozygous, these methods in this software are very effective. If there are many heterozygous marker genotypes, the IIIVmrMLM software is recommended. Wen YJ, Zhang H, Ni YL, Huang B, Zhang J, Feng JY, Wang SB, Dunwell JM, Zhang YM, Wu R (2018, <doi:10.1093/bib/bbw145>), and Li M, Zhang YW, Zhang ZC, Xiang Y, Liu MH, Zhou YH, Zuo JF, Zhang HQ, Chen Y, Zhang YM (2022, <doi:10.1016/j.molp.2022.02.012>).

# Usage

```
mrMLM(fileGen,filePhe,fileKin,filePS,PopStrType,fileCov,Genformat,
method,Likelihood,trait,SearchRadius,CriLOD,SelectVariable,Bootstrap,
DrawPlot,Plotformat,dir,PC,RAM)
```
# Arguments

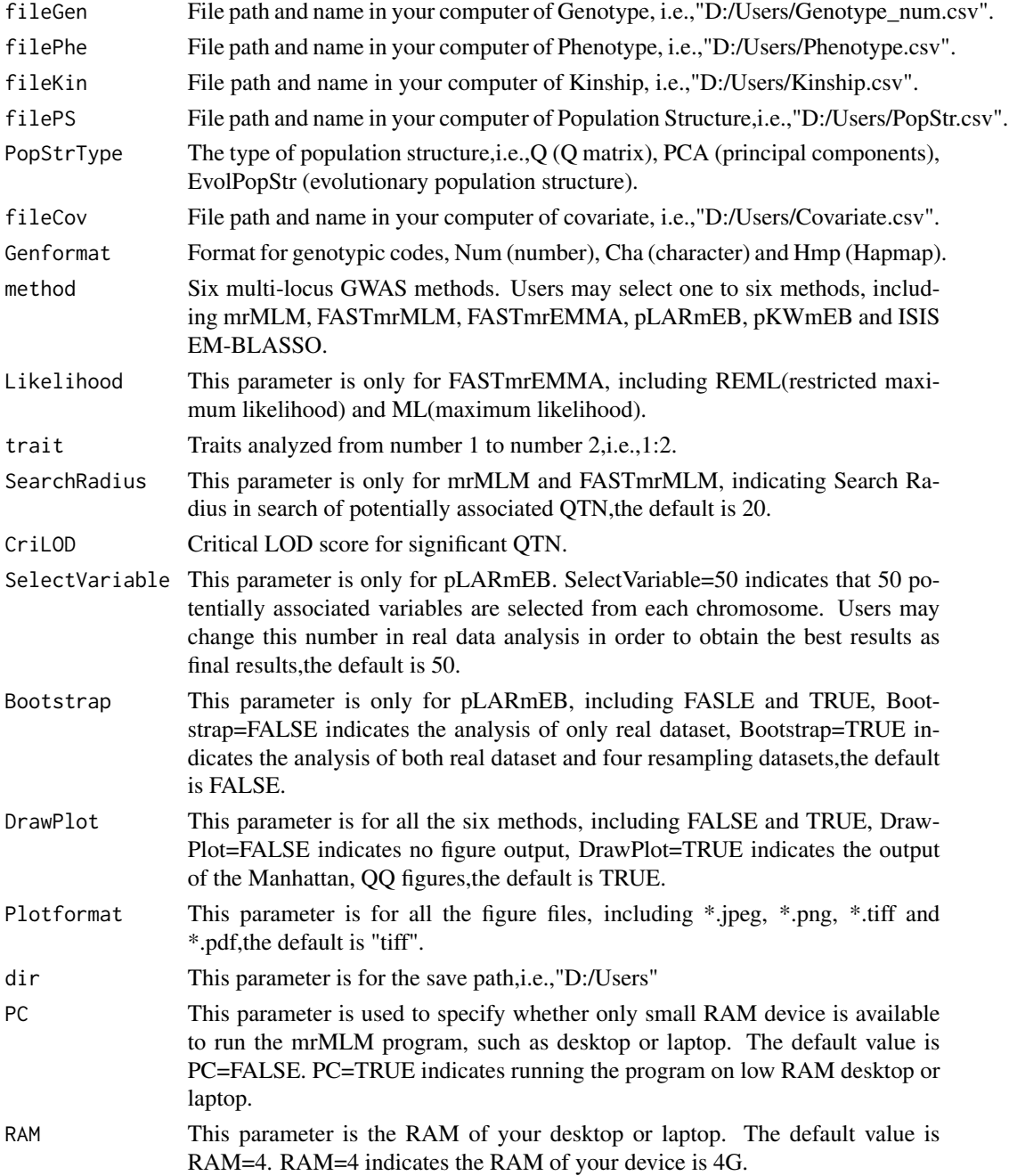

#### $m$ mrMLM 9

#### Details

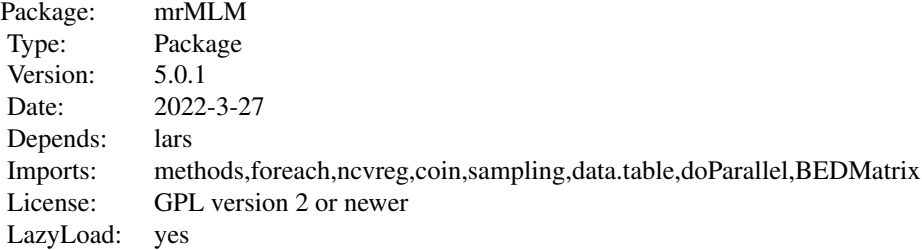

#### **Note**

Once the running of the software mrMLM v5.0.1 is ended, the "results" files should appear on the Directory, which was set up by users before running the software. The results for each trait include "\*\_intermediate result.csv", "\*\_Final result.csv", Manhattan plot, and QQ plot. If only pLARmEB and ISIS EM-BLASSO methods are selected, there will be no intermediate results and figures output. Users can decompress the mrMLM package and find the User Manual file (name: Instruction.pdf) in the folder of ".../mrMLM/inst".

#### Author(s)

Zhang Ya-Wen, Wang Jing-Tian, Li Pei, Zhang Yuan-Ming Maintainer: Yuan-Ming Zhang<soyzhang@mail.hzau.edu.cn>

#### References

1. Zhang YM, Mao Y, Xie C, Smith H, Luo L, Xu S. Genetics 2005,169:2267-2275. 2. Wang SB, Feng JY, Ren WL, Huang B, Zhou L, Wen YJ, Zhang J, Dunwell JM, Xu S, Zhang YM. Sci Rep 2016,6:19444. 3. Tamba CL, Ni YL, Zhang YM. PLoS Comput Biol 2017,13(1):e1005357. 4. Zhang J, Feng JY, Ni YL, Wen YJ, Niu Y, Tamba CL, Yue C, Song Q, Zhang YM. Heredity 2018,118(6):517-524. 5. Ren WL, Wen YJ, Dunwell JM, Zhang YM. Heredity 2018,120(3): 208- 218. 6. Wen YJ, Zhang H, Ni YL, Huang B, Zhang J, Feng JY, Wang SB, Dunwell JM, Zhang YM, Wu R. Brief Bioinform 2018,19(4): 700-712. 7. Tamba CL, Zhang YM. bioRxiv,preprint first posted online Jun. 7, 2018, doi:https://doi.org/10.1101/341784. 8. Zhang YW, Tamba CL, Wen YJ, Li P, Ren WL, Ni YL, Gao J, Zhang YM. Genomics, Proteomics & Bioinformatics 2020, 18: 481-487. 9.Li M, Zhang YW, Zhang ZC, Xiang Y, Liu MH, Zhou YH, Zuo JF, Zhang HQ, Chen Y, Zhang YM. A compressed variance component mixed model for detecting QTNs, and QTN-byenvironment and QTN-by-QTN interactions in genome-wide association studies. Molecular Plant 2022, online, S1674-2052(22)00060-0. doi: 10.1016/j.molp.2022.02.012.

#### Examples

Ge1=data(Genotype) Ph1=data(Phenotype) mrMLM(fileGen=Genotype,filePhe=Phenotype,Genformat="Num",

```
method=c("FASTmrMLM"),trait=1,CriLOD=3,DrawPlot=FALSE,
dir=tempdir(),PC=FALSE,RAM=4)
```
# mrMLMFun *To perform GWAS with mrMLM method*

#### Description

multi-locus random-SNP-effect Mixed Linear Model

#### Usage

```
mrMLMFun(gen,phe,outATCG,genRaw,kk,psmatrix,svpal,svrad,svmlod,Genformat,CLO)
```
#### Arguments

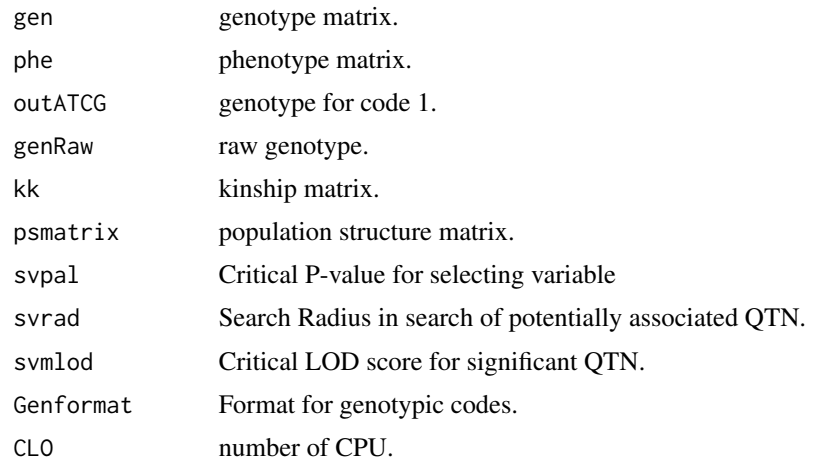

# Author(s)

Zhang Ya-Wen, Wang Jing-Tian, Li Pei, Zhang Yuan-Ming Maintainer: Yuan-Ming Zhang<soyzhang@mail.hzau.edu.cn>

#### Examples

```
G1=data(Gen)
P1=data(Phe)
Readraw=ReadData(fileGen=Gen,filePhe=Phe,fileKin=NULL,filePS =NULL,
Genformat=1)
InputData=inputData(readraw=Readraw,Genformat=1,method="mrMLM",trait=1)
result=mrMLMFun(InputData$doMR$gen,InputData$doMR$phe,InputData$doMR$outATCG,
InputData$doMR$genRaw,InputData$doMR$kk,InputData$doMR$psmatrix,
0.01,svrad=20,svmlod=3,Genformat=1,CLO=1)
```
<span id="page-9-0"></span>

<span id="page-10-0"></span>

Using the results of the mrMLM software to draw a multi-locus Manhattan plot

# Usage

```
MultiManhattan(ResultIntermediate,ResultFinal,mar=c(2.9,2.8,0.7,2.8),
LabDistance=1.5,ScaleDistance=0.4,LabelSize=0.8,ScaleSize=0.7,
AxisLwd=5,TckLength=-0.03,LogTimes=2,LODTimes=1.2,lodline=3,
dirplot=getwd(), PlotFormat="tiff",
width=28000,height=7000,pointsize = 60,res=600,
MarkGene=FALSE,Pos_x=NULL,Pos_y=NULL,GeneName=NULL,
GeneNameColour=NULL,...)
```
# Arguments

ResultIntermediate

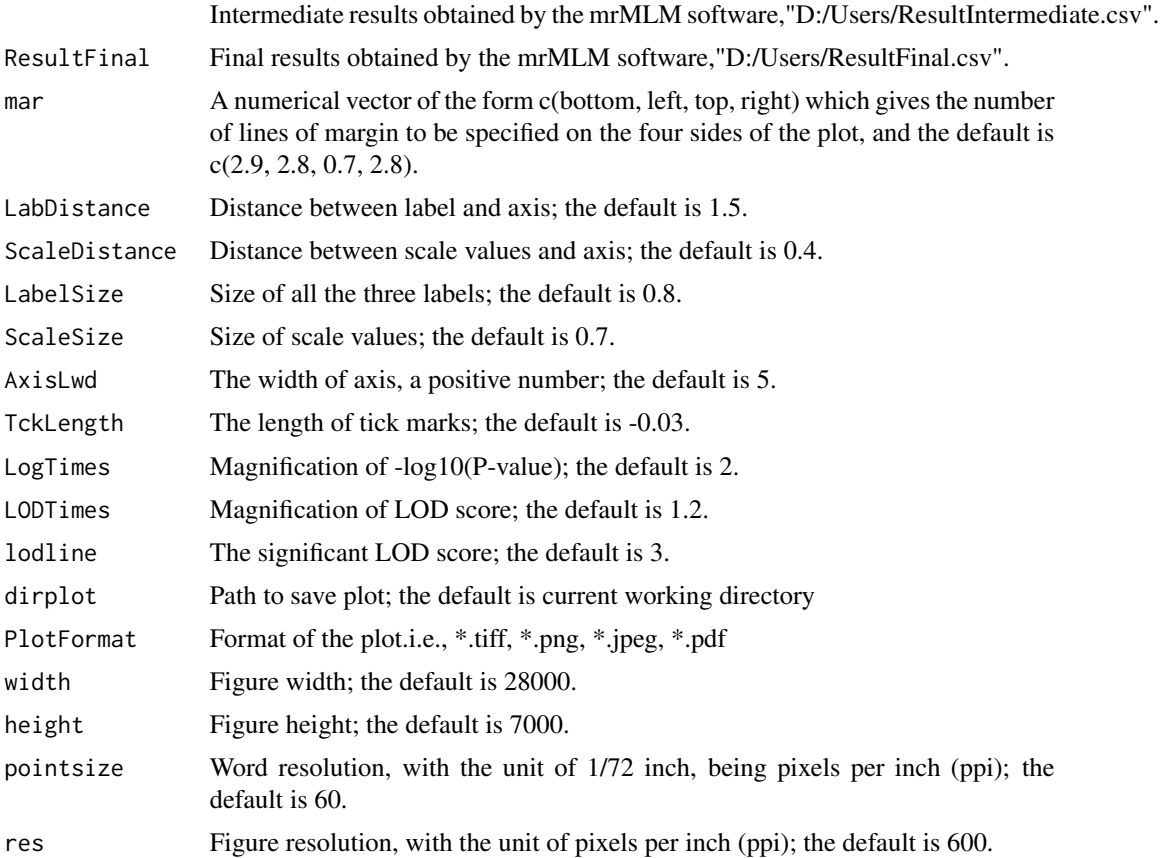

<span id="page-11-0"></span>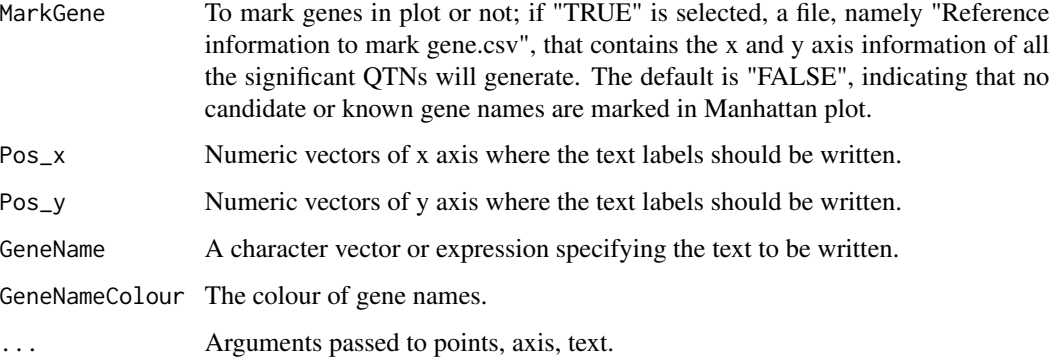

# Author(s)

Zhang Ya-Wen, Wang Jing-Tian, Li Pei, and Zhang Yuan-Ming Maintainer: Yuan-Ming Zhang<soyzhang@mail.hzau.edu.cn>

# Examples

```
inter<-data(ResultIntermediate)
fin<-data(ResultFinal)
MultiManhattan(ResultIntermediate=ResultIntermediate,ResultFinal=ResultFinal,dirplot=tempdir())
```
multiplication\_speed *Matrix multiplication acceleration algorithm.*

# Description

Matrix multiplication acceleration algorithm.

#### Usage

```
multiplication_speed(A,B)
```
#### Arguments

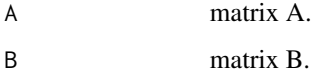

# Author(s)

Zhang Ya-Wen, Wen Yang-Jun, Wang Shi-Bo, and Zhang Yuan-Ming Maintainer: Yuanming Zhang<soyzhang@mail.hzau.edu.cn>

<span id="page-12-0"></span> $P$ he 13

# Examples

```
## Not run:
A<-matrix(1:10,2,5)
B<-matrix(1:10,5:2)
result<-multiplication_speed(A,B)
```
## End(Not run)

Phe *Phenotype dataset*

# Description

Phenotype dataset of multiple traits.

# Usage

data(Phe)

# Details

Dataset input of phenotype in mrMLM function.

#### Author(s)

Maintainer: Yuan-Ming Zhang<soyzhang@mail.hzau.edu.cn>

Phenotype *Phenotype of real data*

#### Description

Phenotype dataset of multiple traits.

#### Usage

```
data(Phenotype)
```
# Details

Dataset input of phenotype in mrMLM function.

# Author(s)

Maintainer: Yuan-Ming Zhang<soyzhang@mail.hzau.edu.cn>

<span id="page-13-0"></span>

Kruskal-Wallis test with empirical Bayes under polygenic background control

#### Usage

```
pKWmEB(gen,phe,outATCG,genRaw,kk,psmatrix,svpal,svmlod,Genformat,CLO)
```
# Arguments

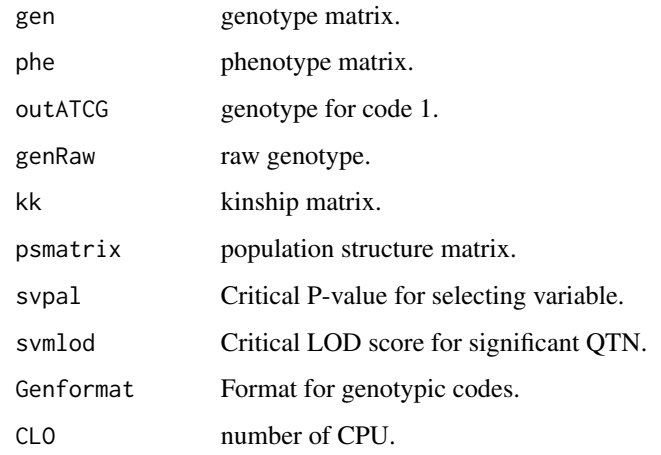

#### Author(s)

Zhang Ya-Wen, Wang Jing-Tian, Li Pei, Zhang Yuan-Ming Maintainer: Yuan-Ming Zhang<soyzhang@mail.hzau.edu.cn>

# Examples

```
G1=data(Gen)
P1=data(Phe)
Readraw=ReadData(fileGen=Gen,filePhe=Phe,fileKin=NULL,filePS =NULL,
Genformat=1)
InputData=inputData(readraw=Readraw,Genformat=1,method="pKWmEB",trait=1)
result=pKWmEB(InputData$doMR$gen,InputData$doMR$phe,InputData$doMR$outATCG,
InputData$doMR$genRaw,InputData$doMR$kk,InputData$doMR$psmatrix,
0.05,svmlod=3,Genformat=1,CLO=1)
```
<span id="page-14-0"></span>

polygene-background-control-based least angle regression plus Empirical Bayes

#### Usage

pLARmEB(gen,phe,outATCG,genRaw,kk,psmatrix,CriLOD,lars1,Genformat,Bootstrap,CLO)

# Arguments

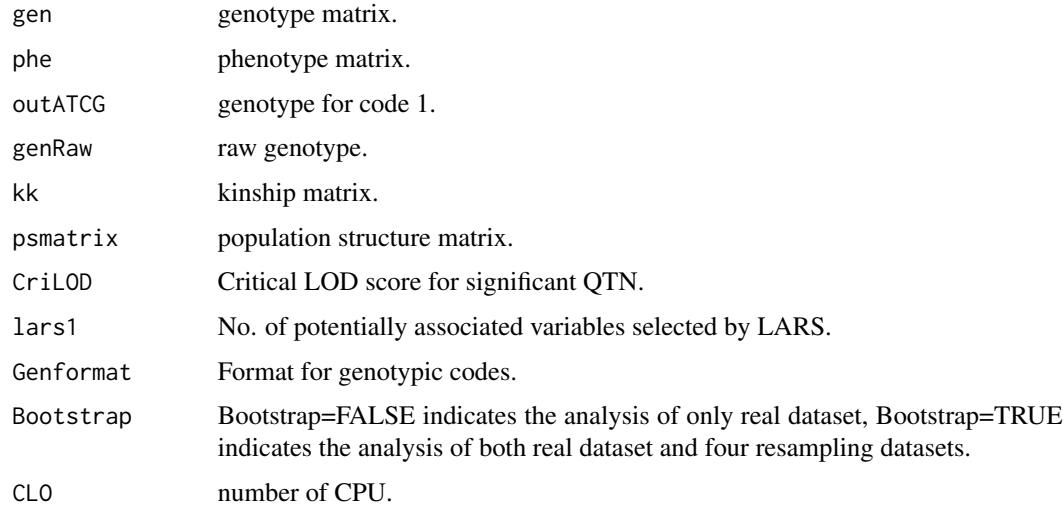

#### Author(s)

Zhang Ya-Wen, Wang Jing-Tian, Li Pei, Zhang Yuan-Ming Maintainer: Yuan-Ming Zhang<soyzhang@mail.hzau.edu.cn>

# Examples

```
G1=data(Gen)
P1=data(Phe)
Readraw=ReadData(fileGen=Gen,filePhe=Phe,fileKin=NULL,filePS =NULL,
Genformat=1)
InputData=inputData(readraw=Readraw,Genformat=1,method="pLARmEB",trait=1)
result=pLARmEB(InputData$doMR$gen,InputData$doMR$phe,InputData$doMR$outATCG,
InputData$doMR$genRaw,InputData$doMR$kk,InputData$doMR$psmatrix,
CriLOD=3,lars1=20,Genformat=1,Bootstrap=FALSE,CLO=1)
```
<span id="page-15-0"></span>

read raw data which have not been transformed

#### Usage

ReadData(fileGen,filePhe,fileKin,filePS,fileCov,Genformat)

# Arguments

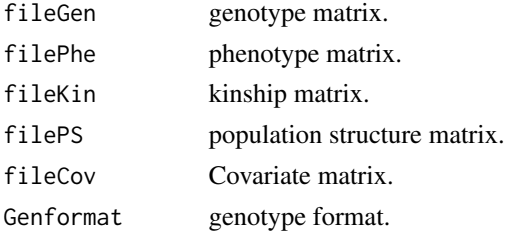

#### Author(s)

Zhang Ya-Wen, Wang Jing-Tian, Li Pei, Zhang Yuan-Ming Maintainer: Yuan-Ming Zhang<soyzhang@mail.hzau.edu.cn>

#### Examples

```
G1=data(Gen)
P1=data(Phe)
result=ReadData(fileGen=Gen,filePhe=Phe,fileKin=NULL,filePS =NULL,
fileCov=NULL,Genformat=1)
```
ResultFinal *Final result used to draw manhattan plot.*

#### Description

Final result used to draw manhattan plot.

# Usage

data(ResultFinal)

#### Details

Final result used to draw manhattan plot.

# <span id="page-16-0"></span>ResultIntermediate 17

# Author(s)

Maintainer: Yuan-Ming Zhang<soyzhang@mail.hzau.edu.cn>

ResultIntermediate *Intermediate result used to draw manhattan plot.*

# Description

Intermediate result used to draw manhattan plot.

# Usage

```
data(ResultIntermediate)
```
# Details

Intermediate result used to draw manhattan plot.

#### Author(s)

Maintainer: Yuan-Ming Zhang<soyzhang@mail.hzau.edu.cn>

# <span id="page-17-0"></span>Index

<phenotype> *(*Phe*)*, [13](#page-12-0) 33-16 *(*Genotype*)*, [5](#page-4-0) A4226 *(*Genotype*)*, [5](#page-4-0) chrom *(*Gen*)*, [5](#page-4-0) Chromosome *(*ResultFinal*)*, [16](#page-15-0) DoData, [2](#page-1-0) FASTmrEMMA, [3](#page-2-0) FASTmrMLM, [4](#page-3-0) Gen, [5](#page-4-0) Genotype, [5](#page-4-0) inputData, [6](#page-5-0) ISIS,  $6$ LOD.score *(*ResultFinal*)*, [16](#page-15-0) mrMLM, [7](#page-6-0) mrMLMFun, [10](#page-9-0) MultiManhattan, [11](#page-10-0) multiplication\_speed, [12](#page-11-0) Nov-38 *(*Genotype*)*, [5](#page-4-0) Phe, [13](#page-12-0) Phenotype, [13](#page-12-0) pKWmEB, [14](#page-13-0) pLARmEB, [15](#page-14-0) pos *(*Gen*)*, [5](#page-4-0) QTN.effect *(*ResultFinal*)*, [16](#page-15-0) ReadData, [16](#page-15-0) rep-1 *(*Phe*)*, [13](#page-12-0) rep-2 *(*Phe*)*, [13](#page-12-0) rep-3 *(*Phe*)*, [13](#page-12-0) ResultFinal, [16](#page-15-0) ResultIntermediate, [17](#page-16-0)

RS. *(*ResultIntermediate*)*, [17](#page-16-0) rs# *(*Gen*)*, [5](#page-4-0)

```
Trait.ID (ResultIntermediate), 17
Trait.name (ResultIntermediate), 17
trait1 (Phenotype), 13
trait2 (Phenotype), 13
trait3 (Phenotype), 13
```